# **MATH 676**

**–**

# **Finite element methods in scientific computing**

Wolfgang Bangerth, Texas A&M University

# **Lecture 32.55:**

# **Learning to use modern tools, part 5a1:**

# **Version control systems (VCSs) Subversion – undoing, branching, and merging**

# Undoing changes

## **Version control systems store the** *history* **of the project and each file:**

- This allows to *identify* which change broke some functionality
- This allows to *undo* the offending change without throwing away everything that came afterward

...let's see how that works in practice...

## **Using subversion (svn) as an example:**

- A branch is simply a copy of the main development directory in the repository
- We can *merge* changes that have been made on mainline to the branch
- We can *merge the branch back* to mainline

## Mainline, branches and merges

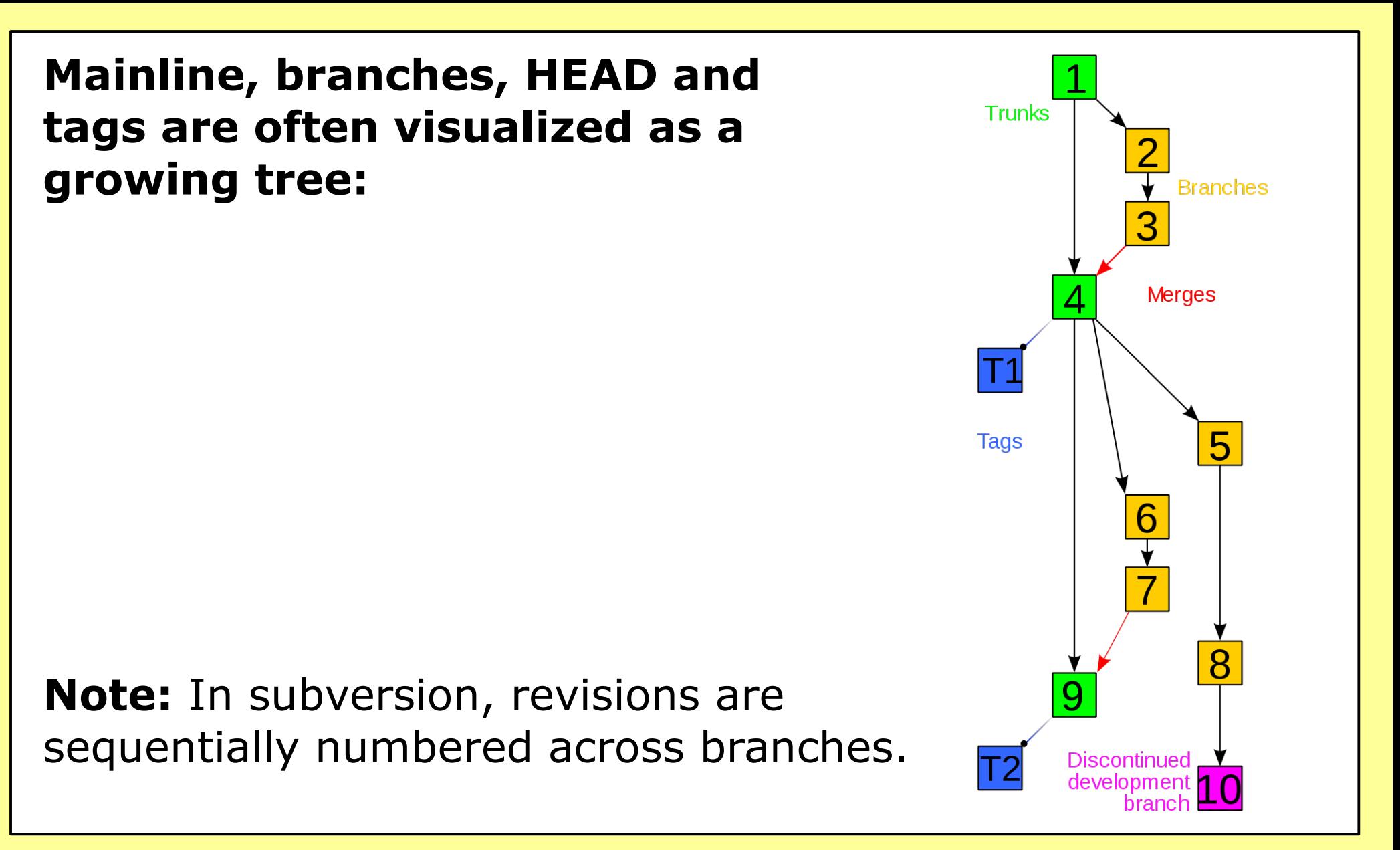

# Branching and merging

## **Implementation of branches in the** *specific case* **of subversion (svn):**

- Each repository represents a file system with subdirectories
- "Mainline" is just one particular directory in the repository that everyone agrees is the main development branch (by convention this directory is usually called *trunk/*)
- Creating a branch means copying one directory elsewhere
- svn remembers the origin of each copy
- This allows merging data back (barring conflicts)

# Branching and merging

### **Using subversion (svn) as an example:**

- A branch is simply a copy of the main development directory in the repository
- We can *merge* changes that have been made on mainline to the branch
- We can *merge the branch back* to mainline

...let's see how that works in practice...

# **MATH 676**

**–**

# **Finite element methods in scientific computing**

Wolfgang Bangerth, Texas A&M University